## <span id="page-0-0"></span>Introdução a Ciência da Computação **Funções** Parte 2

Maurício M. Neto

Universidade Federal do Ceará

24 de Setembro de 2020

 $-111$ 

 $QQ$ 

э

# **Objetivos**

- Revisando Funções
- **Funções em Python**
- 3 Função para Validação
- 4 Parâmetros Opcionais
	- **Nomeando Parâmetros**
- 6 Funções como Parâmetro
	- Empacotamento e Desempacotamento de Parâmetros
	- **Funções Lambda**
	- **Módulos**

æ

 $QQ$ 

## <span id="page-2-0"></span>Revisando Funções em Python

- Funções são trechos de códigos que executam uma determinada tarefa bem definida e que necessita ser executada diversas vezes ao longo do programa
- As funções permitem realizar desvios na execução dos programas
- **•** Principais características da Função:
	- $\triangleright$  Reduz a complexidade do algoritmo
	- $\blacktriangleright$  Permite focar em um problema específico
	- ► Melhora a compreensão do código
	- ► Facilita a correção de erros
	- $\blacktriangleright$  Reutilização do código
	- $\blacktriangleright$  . .

 $\Omega$ 

## Escopo de Variáveis

**Existem dois tipos de escopos: Local e Global** 

#### Escopo Local

- ► São variáveis declaradas dentro de uma função ou sub-rotina
- ▶ São visíveis apenas dentro da sub-rotina
- $\triangleright$  Quando a sub-rotina chega ao fim, as variáveis locais são destruídas

#### Escopo Global

- $\triangleright$  São declaradas fora de qualquer sub-rotina
- ► São visíveis em qualquer ponto do programa, inclusive dentro das sub-rotinas

 $200$ 

# Funções em Pseudocódigo

Exemplo de Função em Pseudocódigo

SUB-ROTINA calculaAumento(sal NUMERICO) ´ DECLARE perc, valor NUMÉRICO LEIA perc valor = sal  $*$  perc / 100 RETORNE valor FIM-SUB-ROTINA calculaAumento

 $200$ 

## <span id="page-5-0"></span>Sintaxe de uma Função em Python

Sintaxe de uma Função em Python

```
def nomeFuncao(parametro1, parametro2,..., parametro N):
  comando 1
  comando 2
  . . .
  comando N
  return valor
```
 $QQ$ 

 $\mathcal{A} \ \equiv \ \mathcal{B} \ \ \mathcal{A} \ \equiv \ \mathcal{B}$ 

# Características de Função em Python

- As funções podem ter diversos parâmetros ou nenhum
- A função pode ou não retornar algo
	- $\triangleright$  O comando return não é obrigatório
	- ▶ Quando uma função não retorna nada chamamos de procedimento
- **Também é possível retornar uma expressão**
- **Em Python:** a função pode retornar mais um valor

#### Exemplo de função que retorna mais de um valor

```
def cadastro():
  name = input('Qual o seu nome: ')idade = int(input('Qual a sua idade: '))return nome, idade
```

```
print('Vamos aos dados Cadastrais')
nome, idade = cadastro()
```
 $200$ 

イロト イ押ト イヨト イヨト

# <span id="page-7-0"></span>Criando Funções de Validação

- **•** Funções são úteis para validar entrada de dados
- Assim, podemos adicionar um grau de melhoria em nossos códigos
- A validação é muito importante para evitar erros difíceis de detectar depois de termos escrito os programas

#### Exemplo

Crie uma função que valide a entrada dada pelo o usuário. A Função deve receber a pergunta, o valor máximo e o valor mínimo a ser digitado.

 $200$ 

# Criando Funções de Validação

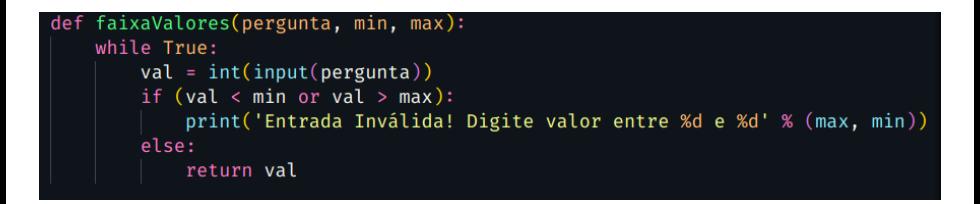

#### Figura: Exemplo de função que valida uma entrada.

 $QQ$ 

**ARANES** 

## <span id="page-9-0"></span>Parâmetros Opcionais

- Nem sempre precisamos passar todos os parâmetros de função
- $\bullet$  É possível tornar alguns parâmetros opcionais, deixando um valor padrão caso o usuário não queira modificá-los

def barra(): print('-' \* 40)

- A função barra não recebe nenhum parâmetro
- A quantidade de traços exibidos na tela pode ser alterado

```
def barra(n = 40, caractere='*'):
  print(caractere * n)
```
 $\Omega$ 

**◆ロト → 何ト → ヨト → ヨト** 

# Parâmetros Opcionais

- o Os dois parâmetros da função barra são opcionais
- $\bullet$  A função anteriormente implementada pode ser chamada de diversas formas:
	- $\blacktriangleright$  barra()
	- $\blacktriangleright$  barra(10)
	- barra $(10, '=')$
	- $\blacktriangleright$  ...
- Os parâmetros opcionais são úteis para evitar a passagem desnecessária dos mesmos valores

 $\Omega$ 

# Parâmetros Opcionais e obrigatórios

- $\bullet$  É possível criar funções que possuem parâmetros opcionais e obrigatórios
- Os parâmetros obrigatórios não possuem valores pré-definidos na função

#### Exemplo de função com parâmetros obrigatórios e opcionais

```
def somar(num1, num2, imprimir=False):
  res = num1 + num2if imprimir:
    print(res)
  else:
    return res
```
 $QQ$ 

### <span id="page-12-0"></span>Nomeando Parâmetros

- Python suporta a chamada de uma função com vários parâmetros
- Porém, temos que fornecer os parâmetros na ordem em que elas foram definidas
- Quando se especifica o nome de uma função, é possível passa-las em qualquer ordem

```
def retangulo(largura, altura, caractere='*'):
  linha = caractere * largura
  for i in range(altura):
     print(linha)
```

```
retangulo(3,4)
retangulo(largura=3, altura=4)
retangulo(caractere='-', altura=4, largura=3)
```
 $QQ$ 

## <span id="page-13-0"></span>Funções como Parâmetro

- Um recurso poderoso do Python é permitir a passagem de funções como parˆametro
- Assim é possível combinar várias funções para realizar uma tarefa

```
def somar(a,b):
  return a + bdef subtracao(a,b):
  return a-b
def imprimir(a,b, operacao):
  print(operacao(a,b))
imprimir(5, 4,somar)
imprimir(7, 3, subtracao)
```
 $\Omega$ 

# <span id="page-14-0"></span>Empacotamento e Desempacotamento de Parâmetros

● O Python possibilita passar parâmetros empacotados em uma lista

```
def somar(a,b):
  print(a + b)
```

```
listaParametros = [3,4]
somar(*listaParametros)
```
- Utiliza-se asteriscos para indicar que queremos descompactar a lista 'listaParametros' utilizando os valores como parâmetros para a função somar
- No caso do exemplo anterior: listaParametros[0] e listaParametros[1] são usados como parâmetros da função somar

 $QQ$ 

◆ ロ ▶ → 何 ▶ → 三 ▶ → 三 ▶ → 三 ▶

# Empacotamento e Desempacotamento de Parâmetros

• Pode-se criar funções que recebem um número indeterminado de parâmetros utilizando lista de parâmetros

```
Função que soma com número indeterminado de parâmetros
def somar(*args):
  res = 0for i in args:
    res += ireturn res
somar(1,2)somar(1,2,5,7)
. . .
```
 $200$ 

 $\mathcal{A} \subset \mathbb{R}^n \times \mathcal{A} \subset \mathbb{R}^n \times \mathcal{A}$ 

# <span id="page-16-0"></span>Funções Lambda

- Funções lambda são funções sem nome (anônimas)
- Essas funções são parecidas com expressões, por isso que comumente são chamadas de expressões lambda

#### Exemplo de funções lambda

```
a =lambda x: x * 2print(a(3))
```
- A função acima recebe um valor como parâmetro e retorna o dobro desse valor
- Não é possível utilizar a palavra reservada return em um função lambda

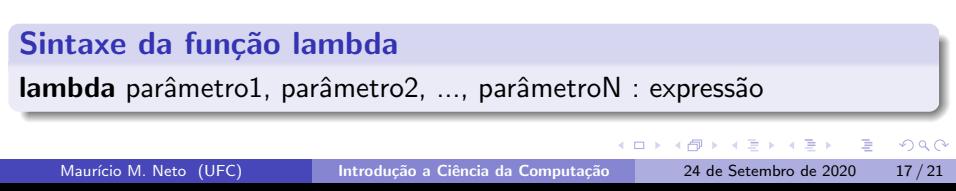

• As funções lambdas podem receber diversos parâmetros

Exemplo de função lambda para cálculo do aumento de um salário aumento =  $lambda$  salario, perc: (salario\*perc/100) aumento(2500, 15)

 $QQ$ 

# <span id="page-18-0"></span>Criando Módulos

- Quando um programa fica muito grande, necessitamos armazenar as funções em outros arquivos
- Essa abordagem facilita a manutenção e a reutilização do código
- $\bullet$  O Python facilita a criação de módulos → Todo arquivo .py é um módulo que pode ser importado por meio de um comando **import**

# Criando Módulos

#### módulo vericarFaixa.py

```
def verificarEntrada(texto, min, max):
  while True:
    try:
       val = int(input(texto))if (val >= min and v <= max):
         return val
       else:
         print('Digite um valor entre %d e %d' % (min, max))
    except:
       print('A entrada deve ser um valor inteiro!')
```
# <span id="page-20-0"></span>Criando Módulos

#### módulo soma.py

import entrada

```
lista = []for i in range(10):
  lista.append(entrada.verificarEntrada('Digite um número: ', 0, 20))
print('Soma = %d' % (sum(lista)))
```
ミドメミドー

G.

 $\Omega$